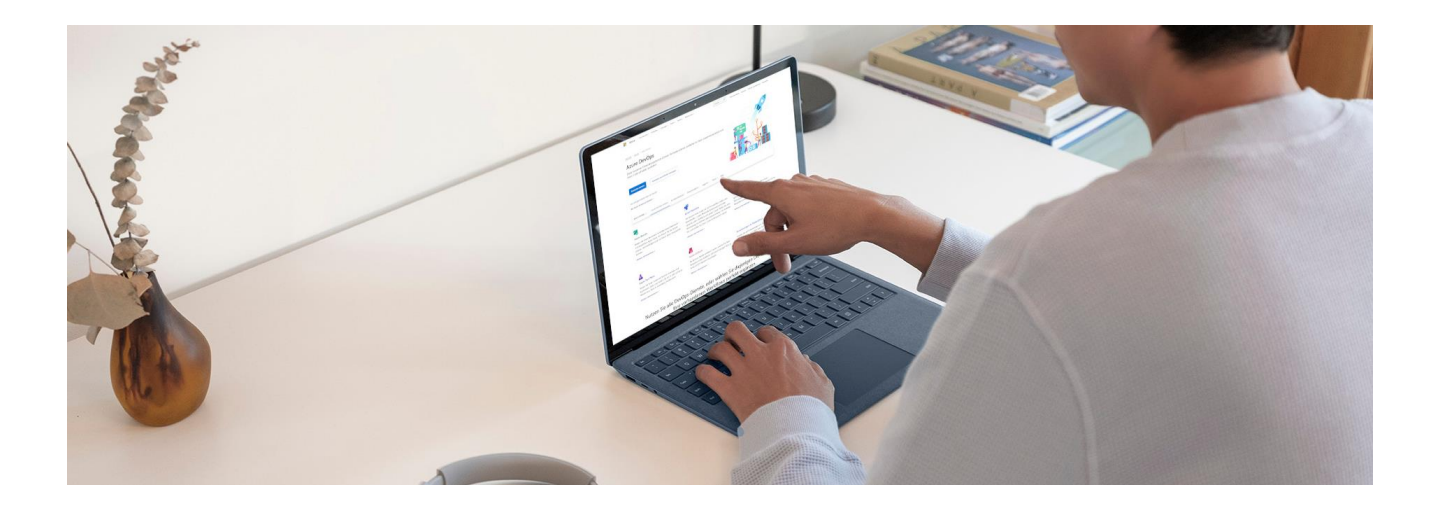

# Bechtle Azure DevOps Core Concepts.

Deep dive into Azure DevOps features and key concepts with hands on labs and practical demos.

## WHAT ARE WE OFFERING?

The focus of the workshop is to start by the basic understanding of the DevOps methodology and process and build up to the different features that Azure DevOps offers. The building blocks of the workshop are going to be Boards and the different process that could scaffolded by, the pipelines allowing an easy and quick setup of the build and release cycles.

Furthermore, we will dig into the Artifacts and the Azure Test Plans to cover the multiple facets of a daily business in the Development and Operation teams.

# WHEN IS THE RIGHT TIME?

This workshop is for customers who want to deal more with the topic of DevOps in the future and thus represents a good first start in the topic. The workshop can also be adapted to the level of maturity of the participants in this topic.

## WHAT'S IN THE PACKAGE?

In addition to the theoretical introduction to the topic of Azure DevOps the workshop includes two hands on labs. The first illustrating the integration between Azure DevOps and Jenkins while the other is more focused on building a CI-CD pipeline for Azure Kubernetes Service and integrating GitHub as a Repository provider.

# WANT TO FIND OUT MORE?

Benefit from the many years of experience of the Bechtle Azure experts with development teams and the handling of Azure DevOps.

## **Azure Boards.**

■ Deliver value to your users faster using proven agile tools to plan, track, and discuss work across your teams.

#### **Azure Pipelines.**

■ Build, test, and deploy with CI/CD that works with any language, platform, and cloud. Connect to GitHub or any other Git provider and deploy

#### **Azure Repos.**

■ Get unlimited, cloud-hosted private Git repos and collaborate to build better code with pull requests and advanced file management.

### **Azure Test Plans**

■ Test and ship with confidence using manual and exploratory testing tools.

## **Azure Artifacts**

■ Create, host, and share packages with your team, and add artifacts to your CI/CD pipelines with a single click.

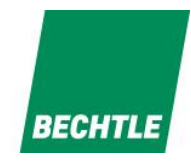

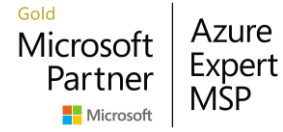